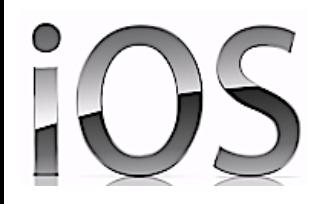

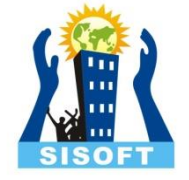

#### Introduction to Objective-C (Other DataTypes(NSString, NSDate, NSNumber), Protocols, Category, Extensions)

Sisoft Technologies Pvt Ltd SRC E7, Shipra Riviera Bazar, Gyan Khand-3, Indirapuram, Ghaziabad Website: [www.sisoft.in](http://www.sisoft.in/) Email:info@sisoft.in Phone: +91-9999-283-283

## The id Type

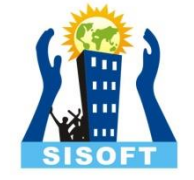

- The id type is the generic type for all Objective-C objects.
- The word 'id' indicates an identifier for an object much like a pointer in c
- This uses dynamic typing
- For example, if Pen is a class…

extern id Pen; id myPen;  $myPen = [Pen new];$ 

id work like generic pointers to objects.

# The SEL Type

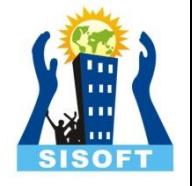

- The SEL data type is used to store selectors, which are Objective-C's internal representation of a method name
- For example, the following snippet stores a method called sayHello in the someMethod variable.
- This variable could be used to dynamically call a method at runtime.
- SEL someMethod =  $@$  selector(sayHello);

#### The classType

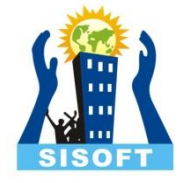

- Objective-C classes are represented as objects themselves, using a special data type called Class.
- This lets you, for example, dynamically check an object's type at runtime.
- All classes implement a class-level method called class that returns its associated class object
- This object can be used for introspection, which we see with the isKindOfClass: method

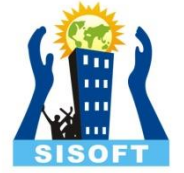

- The NSNumber class is a lightweight, objectoriented wrapper around C's numeric primitives.
- It's main job is to store and retrieve primitive values, and it comes with dedicated methods for each data type

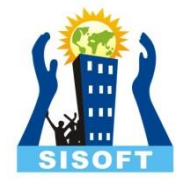

- NSNumber \*aBool = [NSNumber numberWithBool:NO];
- NSNumber \*aChar = [NSNumber numberWithChar:'z'];
- NSNumber \*aUChar = [NSNumber numberWithUnsignedChar:255];
- NSNumber \*aShort = [NSNumber numberWithShort:32767];
- NSNumber \*aUShort = [NSNumber numberWithUnsignedShort:65535];
- NSNumber \*anInt = [NSNumber numberWithInt:2147483647];
- NSNumber \*aUInt = [NSNumber numberWithUnsignedInt:4294967295];
- NSNumber \*aLong = [NSNumber numberWithLong:9223372036854775807];
- NSNumber \*aULong = [NSNumber numberWithUnsignedLong:18446744073709551615];
- NSNumber \*aFloat = [NSNumber numberWithFloat:26.99f];
- NSNumber \*aDouble = [NSNumber numberWithDouble:26.99];

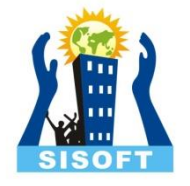

- NSNumber \*aBool = [NSNumber numberWithBool:NO];
- NSNumber \*aChar = [NSNumber numberWithChar:'z'];
- NSNumber \*aUChar = [NSNumber numberWithUnsignedChar:255];
- NSNumber \*aShort = [NSNumber numberWithShort:32767];
- NSNumber \*aUShort = [NSNumber numberWithUnsignedShort:65535];
- NSNumber \*anInt = [NSNumber numberWithInt:2147483647];
- NSNumber \*aUInt = [NSNumber numberWithUnsignedInt:4294967295];
- NSNumber \*aLong = [NSNumber numberWithLong:9223372036854775807];
- NSNumber \*aULong = [NSNumber numberWithUnsignedLong:18446744073709551615];
- NSNumber \*aFloat = [NSNumber numberWithFloat:26.99f];
- NSNumber \*aDouble = [NSNumber numberWithDouble:26.99];

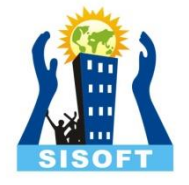

- $\mathsf{NSLog}(\mathcal{Q}''\mathcal{G}\mathcal{Q}'')$ , [aBool boolValue] ?  $\mathcal{Q}''$ YES" :  $\mathcal{Q}''\mathsf{NO}''$ );
- NSLog(@"%c", [aChar charValue]);
- NSLog(@"%hhu", [aUChar unsignedCharValue]);
- NSLog(@"%hi", [aShort shortValue]);
- NSLog(@"%hu", [aUShort unsignedShortValue]);
- NSLog(@"%i", [anInt intValue]);
- NSLog(@"%u", [aUInt unsignedIntValue]);
- NSLog(@"%li", [aLong longValue]);
- NSLog(@"%lu", [aULong unsignedLongValue]);
- NSLog(@"%f", [aFloat floatValue]);
- NSLog(@"%f", [aDouble doubleValue]);

# NSNumber: Comparison

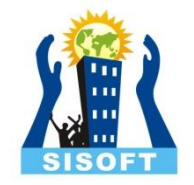

- Methods
- isEqualToNumber (Returns Boolean true/false)
	- if ([anInt isEqualToNumber:sameInt])
- Compare
	- it returns an [NSComparisonResult](https://developer.apple.com/library/mac/documentation/Cocoa/Reference/Foundation/Miscellaneous/Foundation_Constants/Reference/reference.html), which is an enum that defines the relationship between the operands:

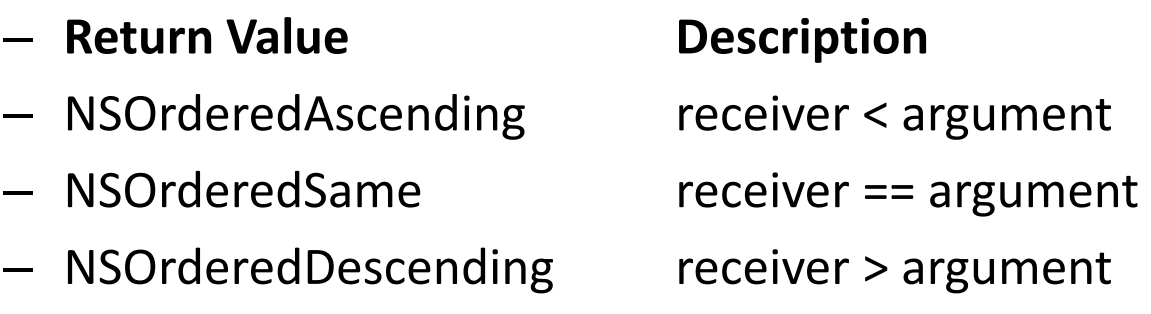

# NSDecimalNumber

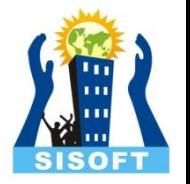

- The NSDecimalNumber class provides fixedpoint arithmetic capabilities to Objective-C programs.
- They're designed to perform base-10 calculations without loss of precision and with predictable rounding behavior.
- The following snippet creates the value 15.99 using both methods.
- NSDecimalNumber \*price;
- price = [NSDecimalNumber decimalNumberWithMantissa:1599 exponent:-2 isNegative:NO];
- price = [NSDecimalNumber decimalNumberWithString:@"15.99"];

# String Object

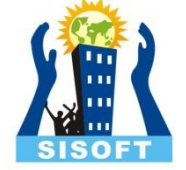

- A string object is implemented as an array of Unicode characters
- An immutable string is a text string that is defined when it is created and subsequently cannot be changed. To create and manage an immutable string, use the **NSString** class
- To construct and manage a string that can be changed after it has been created, use **NSMutableString**
- The term *C string* refers to the standard C char \* type.

# **NSString**

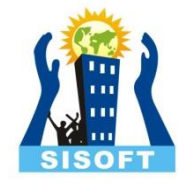

- Creating String
	- Using @ contruct
		- NSString \*theMessage = @"hello world";
	- Using C String data
		- initWithUTF8String
		- NSString n1 = [[NSString alloc] initWithUTF8String: cStr]
		- initWithCString
		- NSString n1 = [[NSString alloc] initWithCString: cStr]
	- Using format specifier (stringWithFormat: or initWithFormat:)
		- NSString \*msg = [NSString string With Format:  $@$  "This is % $@$ ", theMessage] ;

#### NSString: Format Specifier

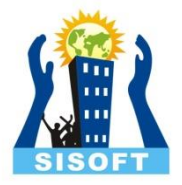

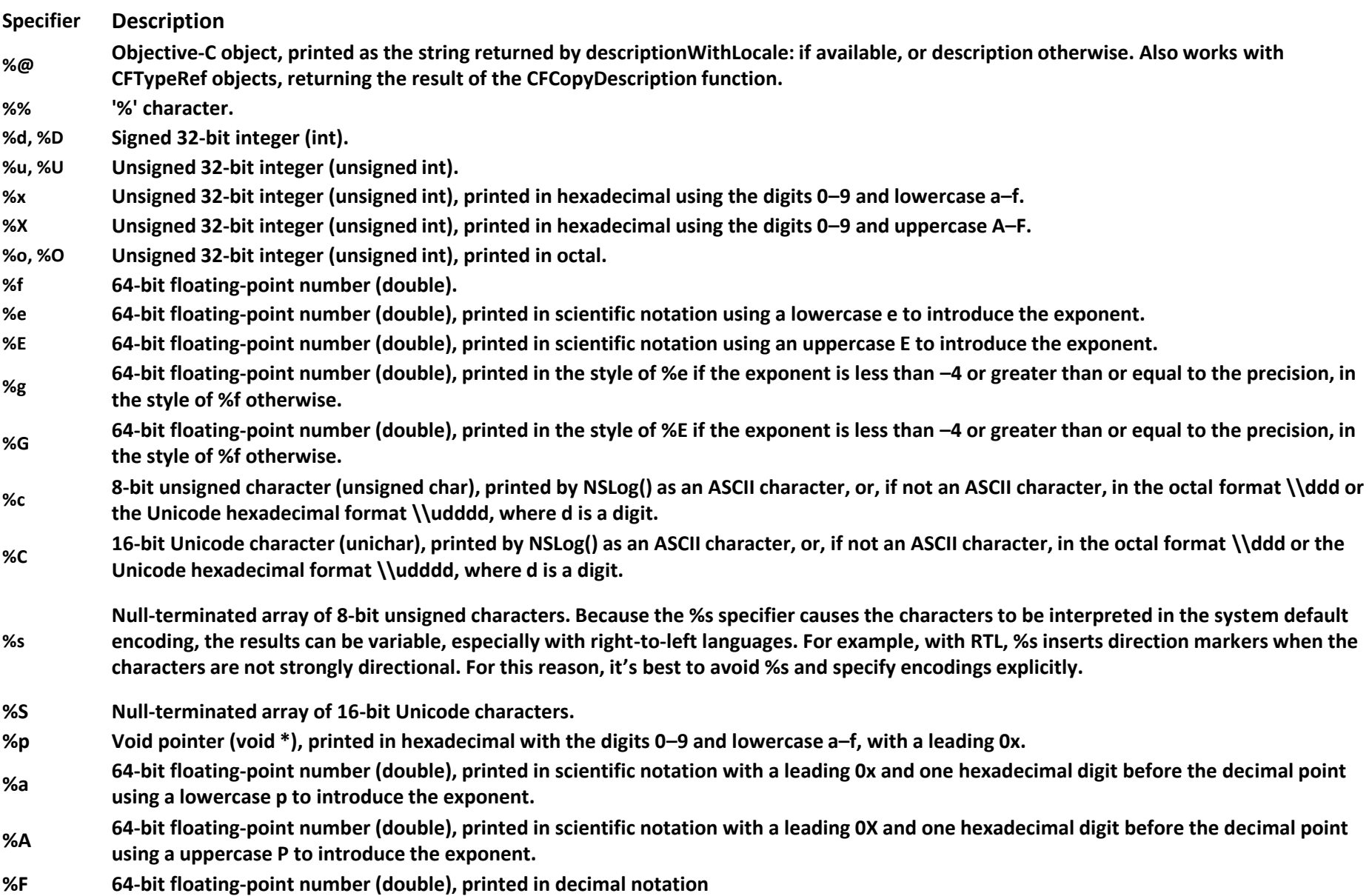

# **NSString**

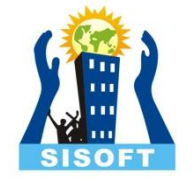

- Enumerating String
	- Number of characters in a string (length)
		- NSUInteger charCount = [theMessage length];
	- Character at a given index (characterAtIndex:)
		- Unichar char = [str characterAtIndex:i];
- Comparing
	- Test if 2 strings equal
		- if([string\_var\_1 isEqual: string\_var\_2]) { //code for equal case }
- Getting C String
	- UTF8String returns const char \*

# NSStrings : Code fragment

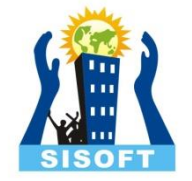

```
NSString *hello = @"Hello World";
```

```
 NSLog (@"%@", hello);
```

```
char *ulike = "I like you" ;
```

```
NSString *n1 ;
```
n1 = [[NSString alloc] initWithUTF8String:ulike];

```
NSLog(\omega''\% \omega'', n1);
```
NSString \*n2 ;

n2 = [[NSString alloc] initWithCString:ulike];

```
 NSLog(@"%@", n2) ;
```

```
const char \text{*}u2 = \left[\text{n2 UTF8String}\right];
```

```
printf("C Style %s\n", u2) ;
```
# NSMutableString ---Mutable

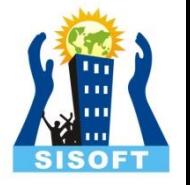

- String whose content can be changed without forming any new object
- NSMutableString inherits from NSString, so all the methods of NSString will apply here NSMutableString \*ms = [[NSMutableString alloc] initWithString:@"hello"];

[ms appendString:digit];

- (NSMutableString \*)stringWithCapacity:([NSUInteger](https://developer.apple.com/library/ios/documentation/Cocoa/Reference/Foundation/Miscellaneous/Foundation_DataTypes/index.html))*capacity* 
	- Returns an empty NSMutableString object with initial storage for a given number of characters.
- (NSMutableString \*)initWithCapacity:[\(NSUInteger\)](https://developer.apple.com/library/ios/documentation/Cocoa/Reference/Foundation/Miscellaneous/Foundation_DataTypes/index.html)*capacity*
	- Returns an NSMutableString object initialized with initial storage for a given number of characters

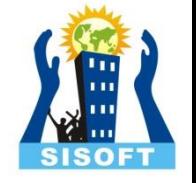

- NSDate allows you to represent an absolute point in time.
- Date objects allow you to store absolute points in time which are meaningful across locales, calendars and timezones
- To get current time,
	- Allocate NSDate object and initialize it with init
	- Use the date method to create date object
	- eg
		- NSDate \*now1 = [[NSDate alloc] init]
		- NSDate \*now2 = [NSDate date]

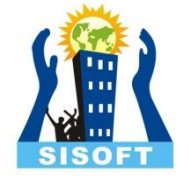

• To get time other than the current time, NSDate's initWithTimeInterval... or dateWithTimeInterval... Methods should be used

NSTimeInterval secondsInWeek =  $7 * 24 * 60 * 60$ ;

NSDate \*nextWeek = [[NSDate alloc] initWithTimeIntervalSinceNow:secondsInWeek]; NSDate \*nextWeek = [NSDate **dateWithTimeInterval**:secondsInWeek sinceDate:now];

- To compare dates, you can use the
	- isEqualToDate: Returns a Boolean value that indicates whether a given object is an NSDate object and exactly equal the receiver.
	- **COMDATE:** Returns an **[NSComparisonResult](https://developer.apple.com/library/ios/documentation/Cocoa/Reference/Foundation/Miscellaneous/Foundation_Constants/index.html)** value that indicates the temporal ordering of the receiver and another given date
	- laterDate: Returns the later of the receiver and another given date
	- earlierDate: Returns the earlier of the receiver and another given date

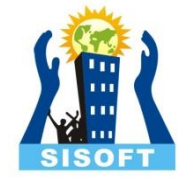

#### • **Create a Date From Day, Month and Year**

 NSDateComponents\* comps = [[NSDateComponents alloc]init]; comps.year =  $2014$ ; comps.month = 3; comps.day =  $31$ ;

NSCalendar\* calendar = [NSCalendar currentCalendar];

NSDate\* date = [calendar dateFromComponents:comps];

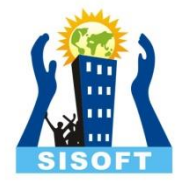

#### • **Convert a Date to a String:**

NSDate\* date = [NSDate date];

NSDateFormatter\* formatter = [[NSDateFormatter alloc]init];

formatter.dateFormat =  $@"MMMM$  dd, yyyy";

NSString\* dateString = [formatter stringFromDate:date];

#### • **Convert a String to Date:**

NSDateFormatter\* formatter = [[NSDateFormatter alloc]init]; formatter.dateFormat =  $@"MMMM$  dd, yyyy"; NSDate\* date = [formatter dateFromString:@"August 02, 2014"];

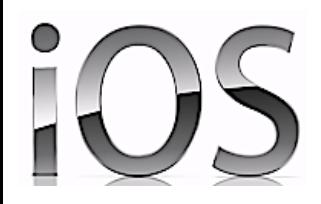

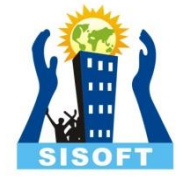

#### OOPs Concepts (Protocols, Category, Extensions)

Sisoft Technologies Pvt Ltd SRC E7, Shipra Riviera Bazar, Gyan Khand-3, Indirapuram, Ghaziabad Website: [www.sisoft.in](http://www.sisoft.in/) Email:info@sisoft.in Phone: +91-9999-283-283

### Protocols

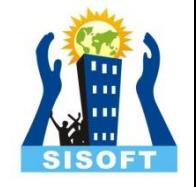

- *A protocol is a defined set of methods that a class can choose to implement*
- Objective-C protocols are the equivalent of Java interfaces
- A protocol is effectively an interface that's not tied to a class. It declares a set of methods, listing their arguments and their returns.
- Classes can then state that they' re using the protocol in their own @interface statements
- Protocol declare methods that can implemented by any class
- Declare methods that others are expected to implement

# Protocols Declaration

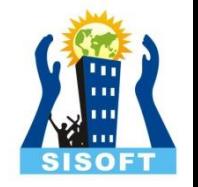

- Protocol names are enclosed in angle brackets
- A protocol is declared by declaring its methods between @protocol and @end compiler directives
- For the <DrawableItem> protocol, the declaration looks like this:

@protocol DrawableItem

- (void) drawItem;
- -(int) boundingBox;
- (void) setColor:(NSColor\*) color;

@end

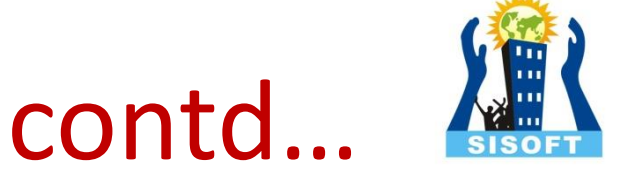

- Protocols Declaration contd…
- The protocol declaration goes in a header file, so you could put this declaration in a header file named*. anyClass.h.There is no corresponding implementation file*
- Objective-C 2.0 allows you to mark protocol methods as either optional (@optional) or required(@required):
	- A class that adopts a protocol must implement all of the protocol's required methods.
	- A class that adopts a protocol is free to implement or not implement any of the protocol's optional methods.

# Adopting a Protocol

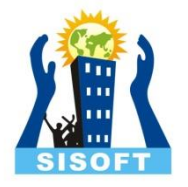

• A class can adopt a protocol by adding the protocol name, enclosed in angle brackets, to the class's @interface line:

**@interface myClass : NSObject <protocolName>**

• A class can adopt more than one protocol. The protocols are listed, separated by commas, between a single set of angle brackets.

**@interface myClass : NSObject <protocolName1,**

 **protocolName2,protocolName3>**

A class adopts a protocol by implementing all the protocol's required methods and any or none of the protocol's optional methods.

# **Category**

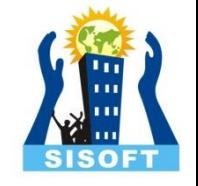

- Categories let you add methods to an existing class without subclassing it and without requiring access to the class's source code
- Using a category to extend the behavior of a class is a much lighter-weight procedure than subclassing
- New method declaration is added in the category @interface section and code for method in @implementation section

# Category -Declaration

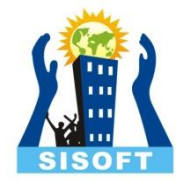

#import <Foundation/Foundation.h> @interface NSString (CamelCase) -(NSString\*) camelCaseString; @end

• One big difference between a category and a subclass is that a category cannot add any variables to a class. The header file reflects this: It has no instance variable section

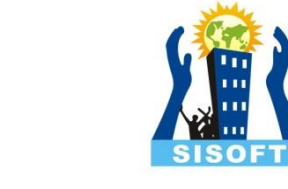

# Class Extensions

- A class extension bears some similarity to a category, but it can only be added to a class for which you have the source code at compile time (the class is compiled at the same time as the class extension).
- The methods declared by a class extension are implemented in the @implementation block for the original class so you can't, for example, declare a class extension on a framework class, such as a Cocoa or Cocoa Touch class like NSString.

## Class Extensions

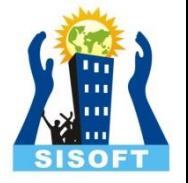

• The syntax to declare a class extension is similar to the syntax for a category, and looks like this:

@interface ClassName ()

@end

• Because no name is given in the parentheses, class extensions are often referred to as *anonymous categories .*